# <span id="page-0-0"></span>E InvoiceOne®

Layout del Complemento Recepción de Pagos 2.0 *Conector C1*

# MuniceOne®

### Contenido

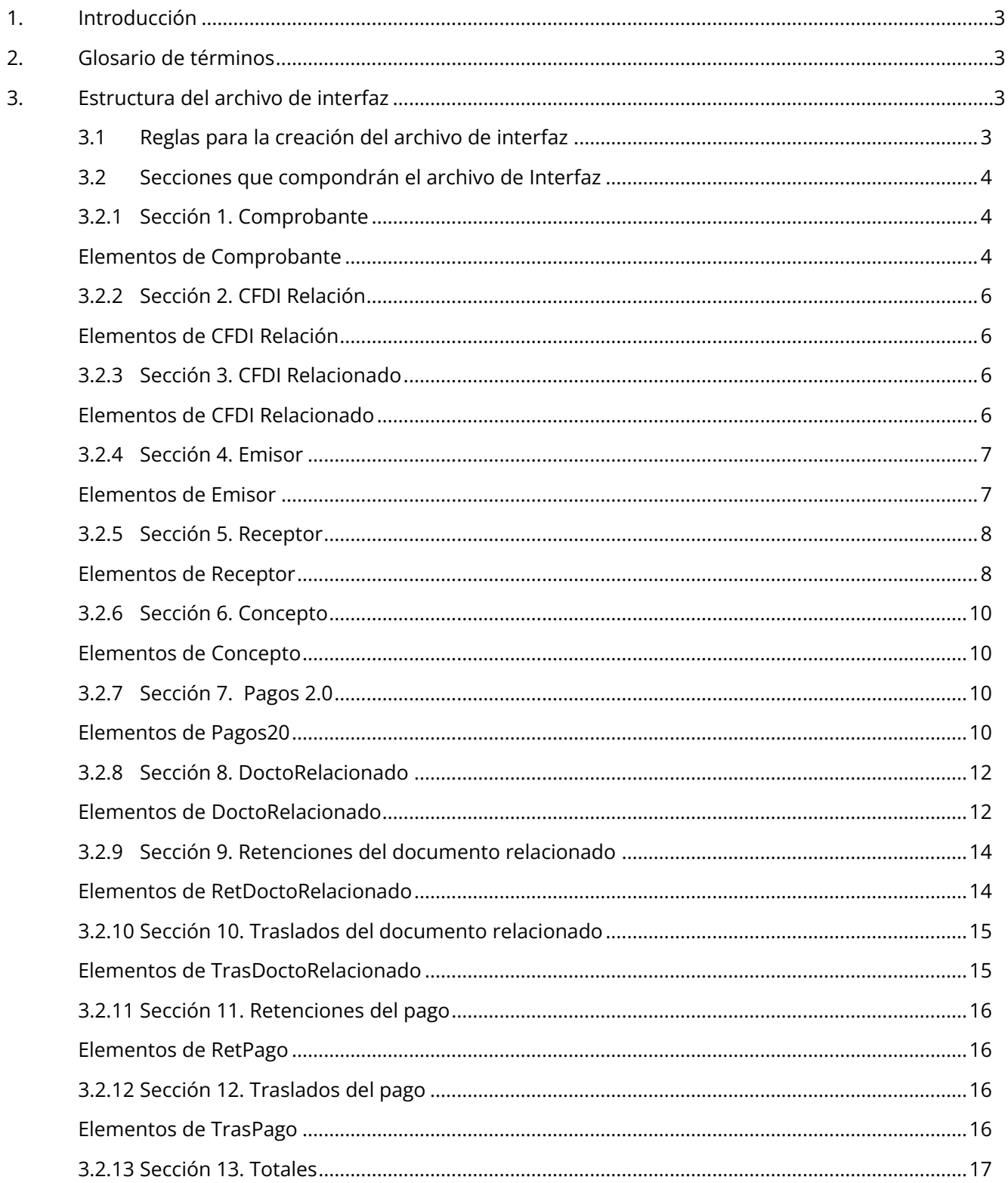

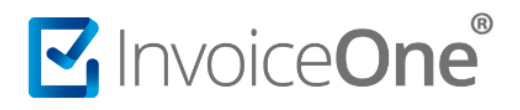

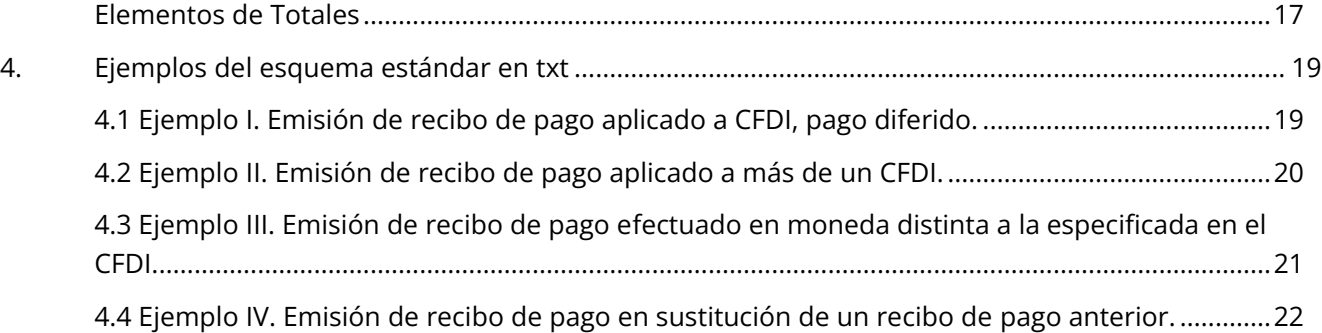

# <span id="page-3-0"></span>**1. Introducción**

Compartimos el presente documento de interfaz, a modo de Layout para la generación del archivo .txt que se procesará por medio del **Conector C1** de InvoiceOne, para el timbrado del complemento de Recepción de Pagos.

De manera adicional al final del presente documento se han incluido ejemplos de diferentes casos aplicables a la emisión de este complemento, e información de contacto a nuestra Mesa de Servicio.

# <span id="page-3-1"></span>**2. Glosario de términos**

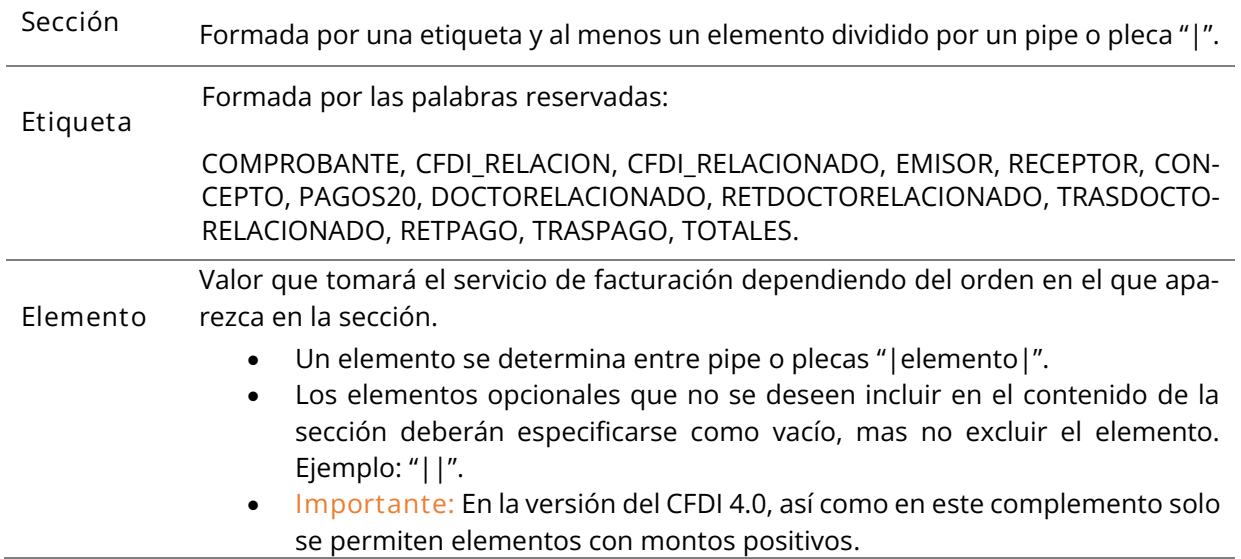

# <span id="page-3-2"></span>**3. Estructura del archivo de interfaz**

- <span id="page-3-3"></span>**3.1 Reglas para la creación del archivo de interfaz**
	- Los **Elementos** indicados en **color rojo** son obligatorios y deberán de ser cubiertos por su ERP.
	- Cada **Sección** debe estar en su propia línea. No puede existir más de una sección en la misma línea.

**Requerida:** Para efectos de timbrado estas secciones deben ser incluidas en la estructura del archivo.

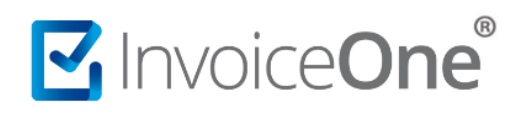

- **Opcional:** La inclusión o exclusión de estas secciones no afecta el timbrado del comprobante, en la mayoría de los casos se trata de contenido meramente informativo y de carácter comercial sobre el comprobante.
- **Condicional:** Incluir estas secciones dependerá de que aplique el supuesto para el comprobante a generar y/o la existencia de alguna otra sección, por ejemplo: Para incluir la sección CFDI Relacionado y sus elementos, deberá incluirse previamente la sección CFDI Relación.
- El Nombre del archivo debe de tener la siguiente nomenclatura: "**RP**[nombre de archivo].**txt**"
- De manera opcional debe existir también un archivo "bandera" con la misma nomenclatura que el archivo de interfaz: "**RP**[nombre del archivo].**ban**" dependerá de su configuración.
- El archivo de interfaz y el archivo bandera deben de ser creados en la carpeta de entrada del sistema de facturación, por ejemplo en el siguiente orden:
	- o **RP**[nombre del archivo].**txt**
	- o **RP**[nombre del archivo].**ban**
- **Nota:** Los datos del domicilio del emisor y receptor son opcionales y sólo se consideran al activar la opción Addendas en la configuración de la empresa. En este caso los datos del domicilio se incluirán en el XML del comprobante dentro del nodo **AddendaIO**.

### <span id="page-4-0"></span>**3.2 Secciones que compondrán el archivo de Interfaz**

## <span id="page-4-1"></span>**3.2.1 Sección 1. Comprobante**

**Requerida**: Está estructurada por la etiqueta "**COMPROBANTE**" seguida por el caracter "|" (pipe). Cada elemento de esta sección es dividida por este mismo símbolo. El último elemento siempre termina con un "pipe".

#### <span id="page-4-2"></span>Elementos de **Comprobante**

COMPROBANTE|RFCEmisor|Serie|RFCReceptor|Versión|Forma\_Pago|Condiciones\_Pago|Subtotal|Descuentos|Total|Metodo\_Pago|Pedido|Remision|Cita|NoCliente|Moneda|TipoDeCambio|Observaciones|Folio|LugarExpedicion|TipoDocumento|Confirmacion|TipoExportacion|FechaEmision|

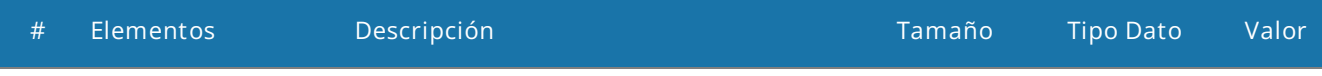

# **Complemento para Recepción de Pagos 2.0**

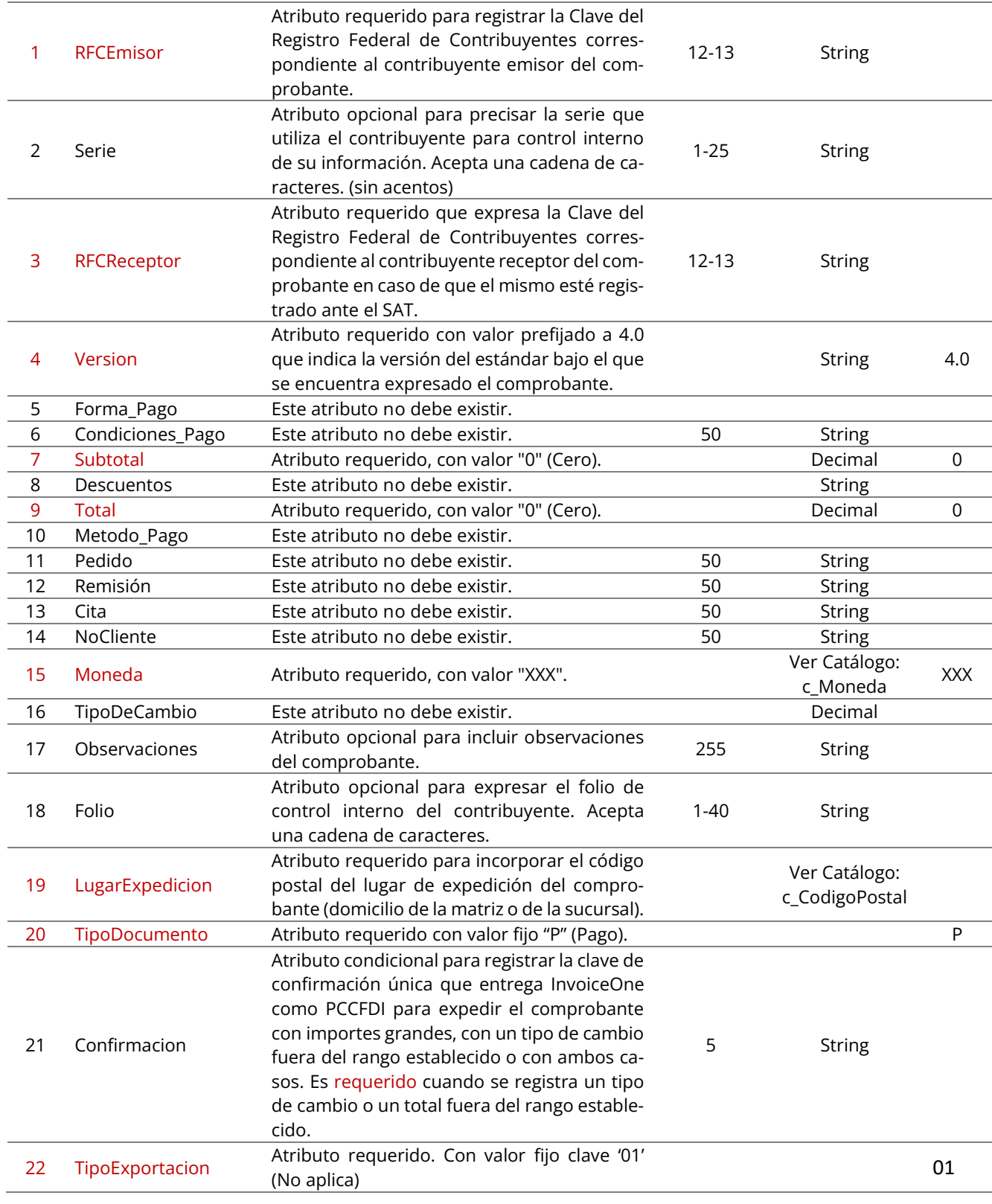

MINOICeOne®

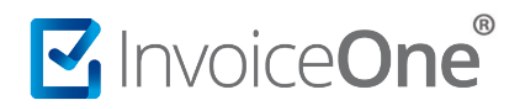

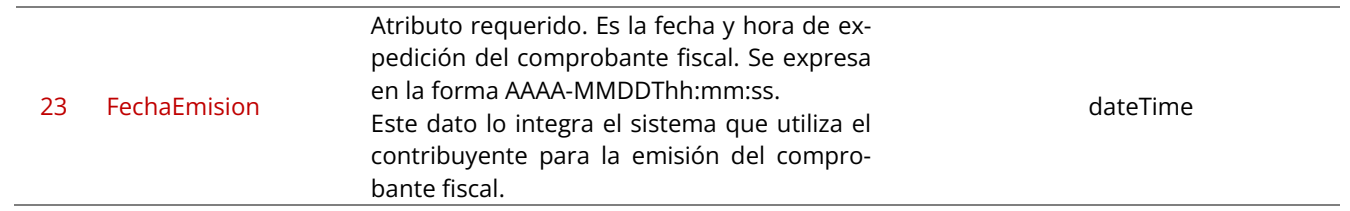

# <span id="page-6-0"></span>**3.2.2 Sección 2. CFDI Relación**

**Opcional:** En este nodo se puede expresar la información del comprobante (con tipo de comprobante "P" Pagos) relacionado que sustituya con los datos correctos al CFDI con complemento para recepción de pagos emitido anteriormente cuando existan errores. Estará estructurada por la etiqueta "**CFDI\_RELACION**" seguida por el carácter "|" (pipe). Cada elemento de esta sección es dividida por este mismo símbolo. El último elemento siempre termina con un "pipe".

**Notas:** Esta sección solo debe existir si se llenan todos los elementos. Si esta sección es incluida, es necesario incluir también al menos una sección **"CFDI\_RELACIONADO"**.

<span id="page-6-1"></span>Elementos de CFDI **Relación**

#### CFDI\_RELACION|IdNodoRelacionado|TipoRelacion|

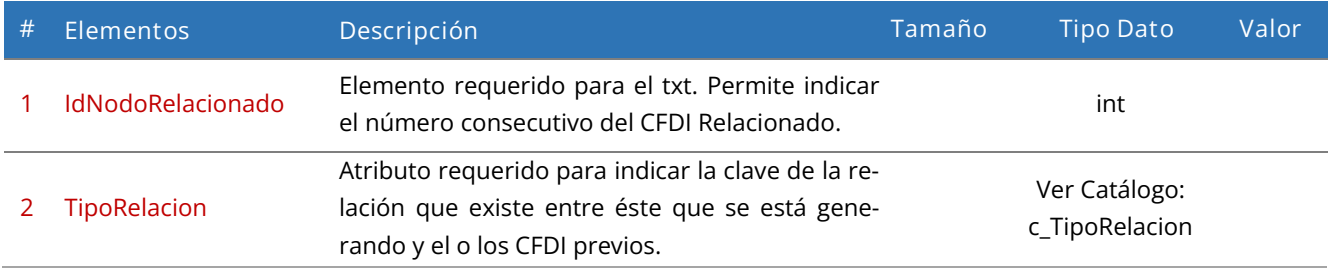

### <span id="page-6-2"></span>**3.2.3 Sección 3. CFDI Relacionado**

**Condicional:** Precisará la información de los comprobantes aquí relacionados. La sección de CFDI Relacionado está estructurada por la etiqueta "**CFDI\_RELACIONADO**" seguida por el caracter "|" (pipe). Cada elemento de esta sección es dividida por este mismo símbolo. El último elemento siempre termina con un "pipe".

**Nota:** Esta sección debe existir cuando se utilice la sección opcional **"CFDI\_RELACION"**.

<span id="page-6-3"></span>Elementos de CFDI **Relacionado**

```
CFDI_RELACIONADO|IdNodoRelacionado|UUID|
```
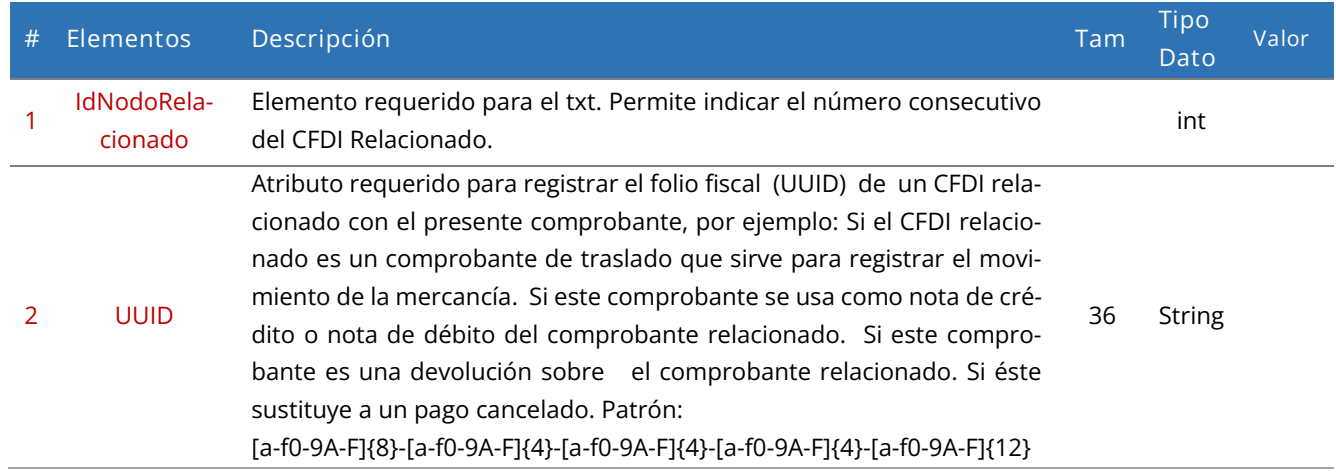

### <span id="page-7-0"></span>**3.2.4 Sección 4. Emisor**

**Requerida**: Expresará la información del contribuyente emisor del comprobante. Estará estructurada por la etiqueta "**EMISOR**" seguida por el caracter "|" (pipe). Cada elemento de esta sección es dividida por este mismo símbolo. El último elemento siempre termina con un "pipe".

#### <span id="page-7-1"></span>Elementos de **Emisor**

EMISOR**|**RFC|Nombre|RegimenFiscal|Calle|No\_Ext|No\_Int|Colonia|Localidad|Referencia|Municipio|Estado|País|C.P.|

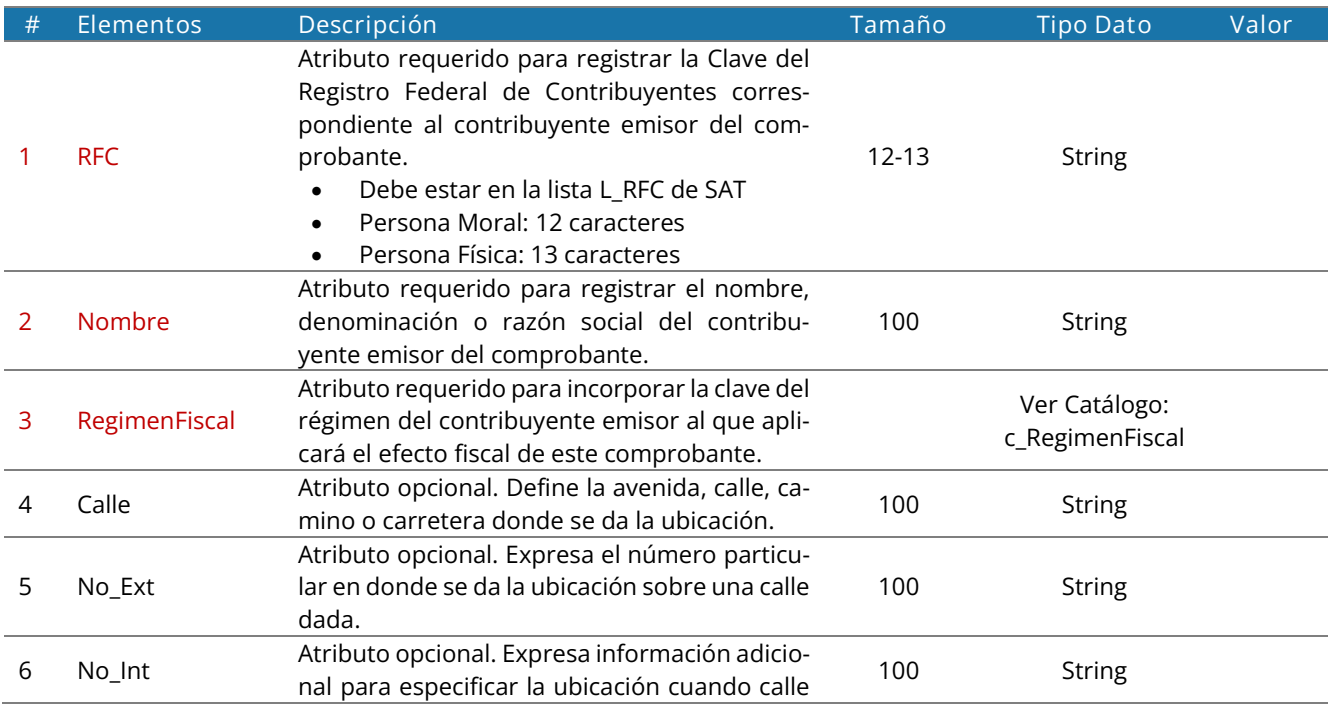

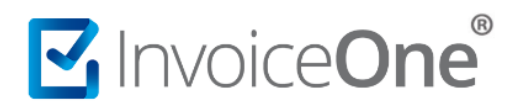

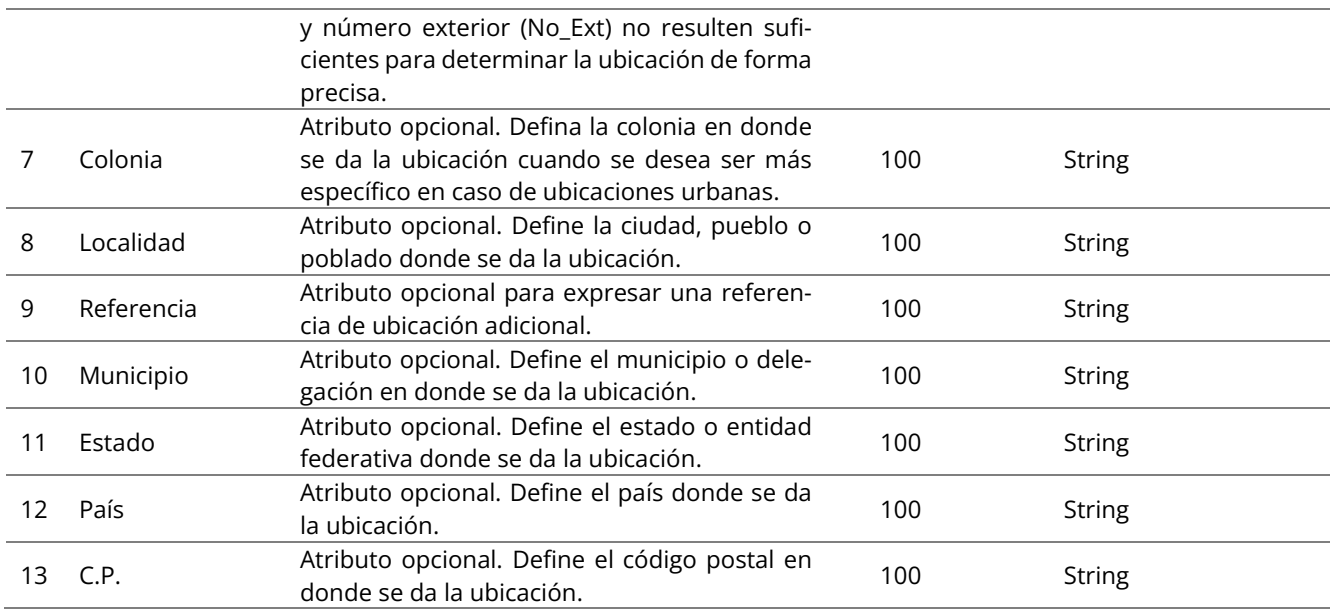

## <span id="page-8-0"></span>**3.2.5 Sección 5. Receptor**

**Requerida**: Precisará la información del contribuyente receptor del comprobante. Estará estructurada por la etiqueta "**RECEPTOR**" seguida por el caracter "|" (pipe). Cada elemento de esta sección es dividida por este mismo símbolo. El último elemento siempre termina con un "pipe".

<span id="page-8-1"></span>Elementos de **Receptor**

RECEPTOR**|**RFC|Nombre|DomicilioFiscal|ResidenciaFiscal|NumRegIdTrib|RegimenFiscal|UsoCFDI|Calle|No\_Ext|No\_Int|Colonia|Localidad|Referencia|Municipio|Estado|País|C.P.|CorreoElectronico|Telefono|Add\_1|Add\_2|Add\_3|

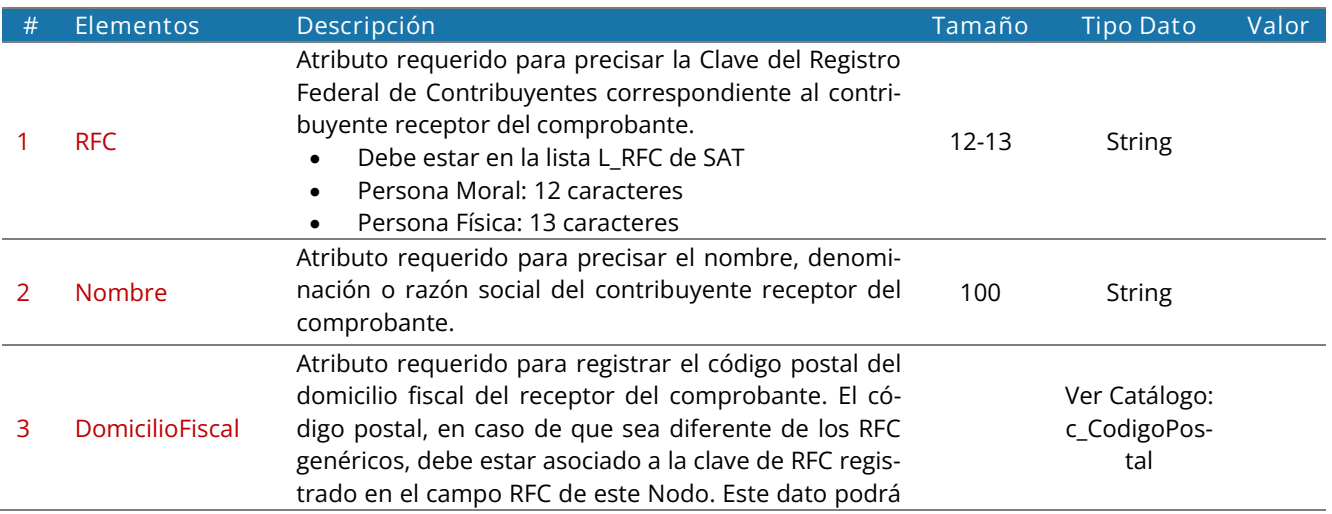

# MusiceOne®

ser consultado en la constancia de situación fiscal emitida por el SAT.

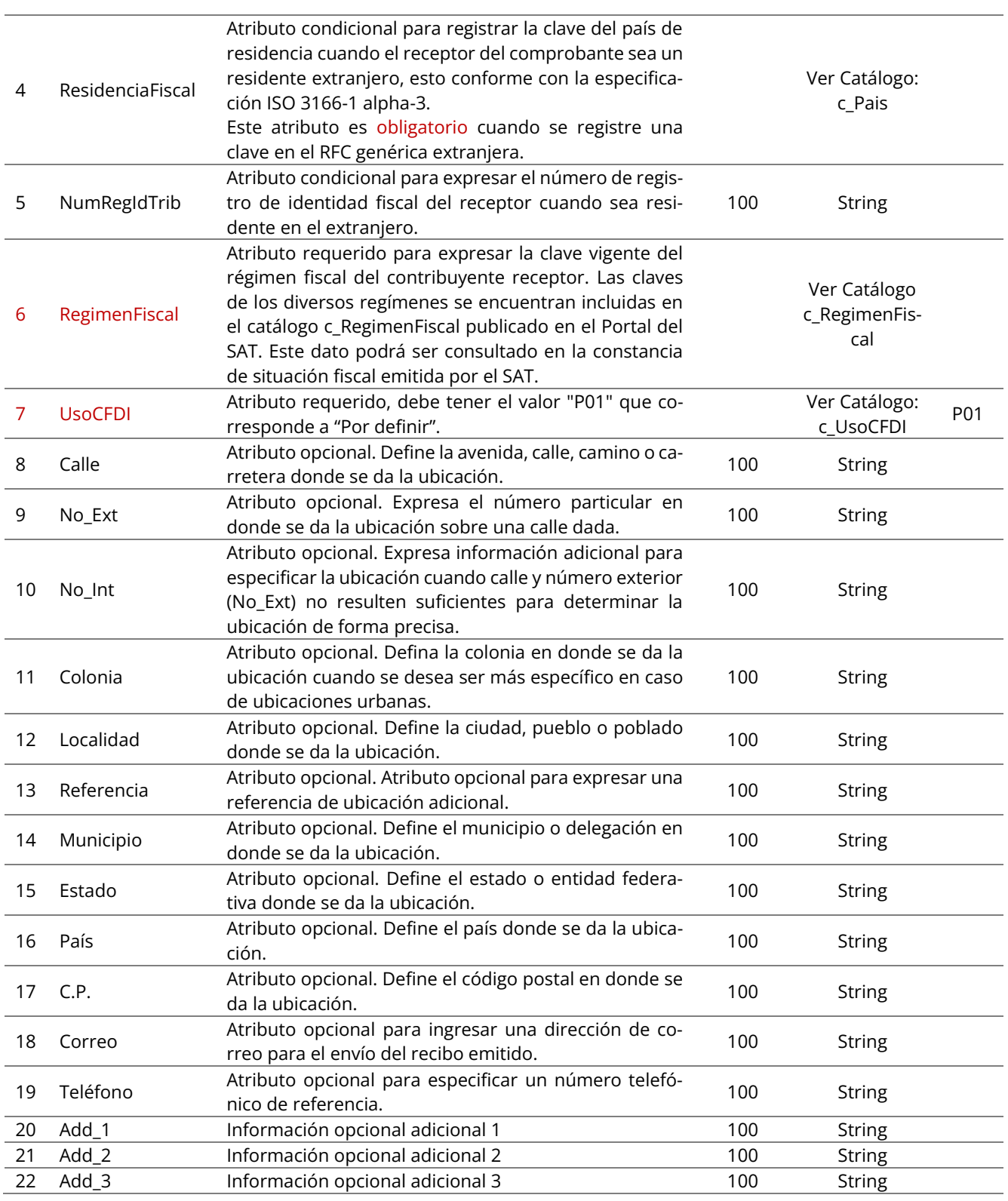

# <span id="page-10-0"></span>**3.2.6 Sección 6. Concepto**

**Requerida**: Estará estructurada por la etiqueta **"CONCEPTO"** seguida por el caracter "|" (pipe). Cada elemento de esta sección es dividida por este mismo símbolo. El último elemento siempre termina con un "pipe".

**Nota:** Esta sección no se puede repetir, sólo puede aparecer una vez en comprobantes de tipo Pago.

#### <span id="page-10-1"></span>Elementos de **Concepto**

CONCEPTO**|**ID\_Concepto|ClaveProdServ|NoIdentificacion|Cantidad|ClaveUnidad|Unidad|Descripcion|ValorUnitario|Importe|Descuento|ObjetoImp|Aduana|

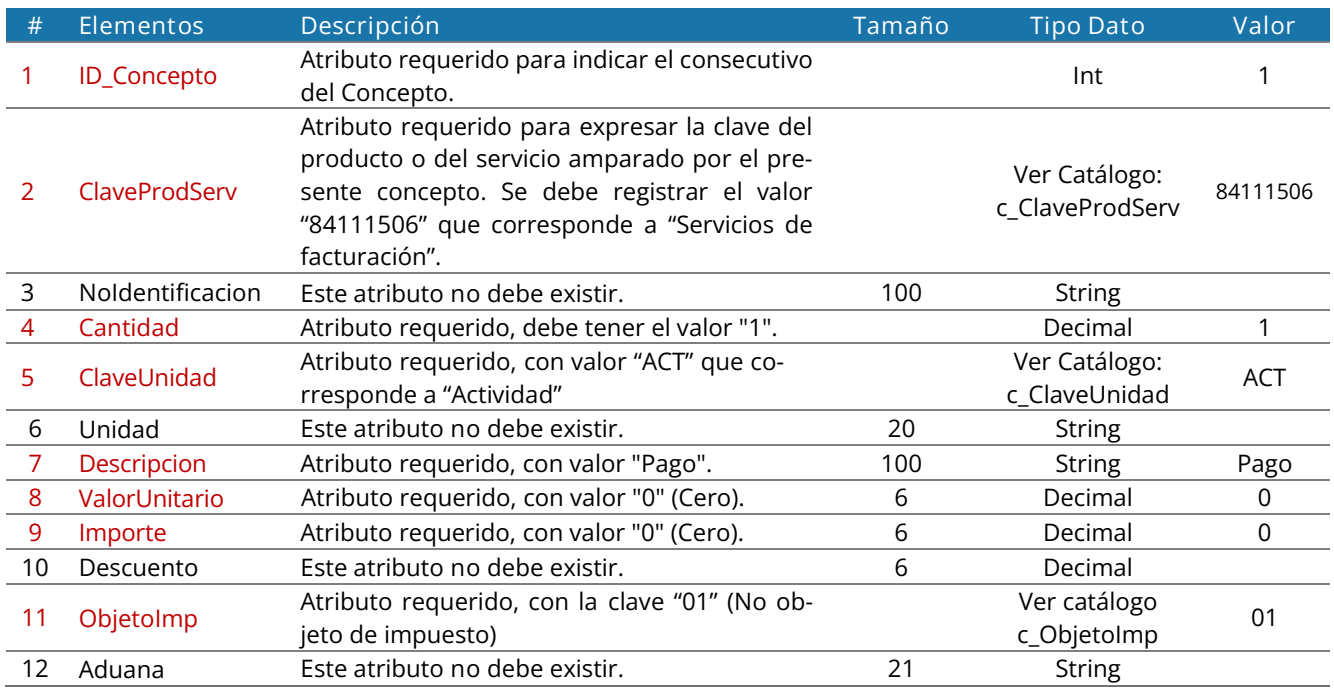

## <span id="page-10-2"></span>**3.2.7 Sección 7. Pagos 2.0**

**Requerida**: Incorporará la información del pago a efectuarse. Estará estructurada por la etiqueta "**PA-GOS20**" seguida por el caracter "|" (pipe). Cada elemento de esta sección es dividida por este mismo símbolo. El último elemento siempre termina con un "pipe".

**Nota:** Este elemento puede aparecer más de una vez.

#### <span id="page-10-3"></span>Elementos de **Pagos20**

PAGOS20|IDPago|FechaPago|FormaDePagoP|MonedaP|TipoCambioP|Monto|NumOperacion|RfcEmisorCtaOrd|NomBancoOrdExt|CtaOrdenante|RfcEmisorCtaBen|CtaBeneficiario|TipoCadPago|CertPago|Cad-Pago|SelloPago|

# MINOICeOne®

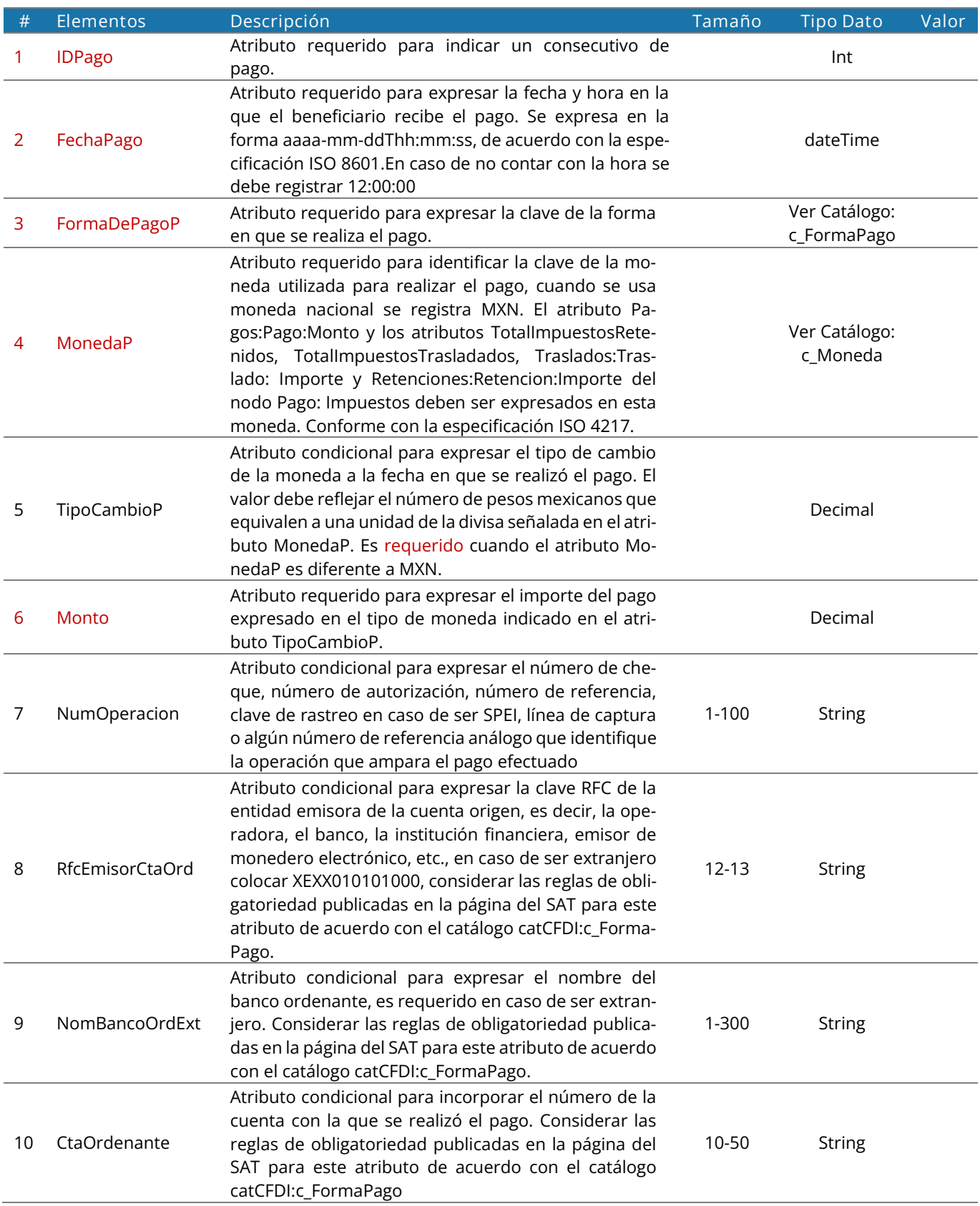

# **Complemento para Recepción de Pagos 2.0**

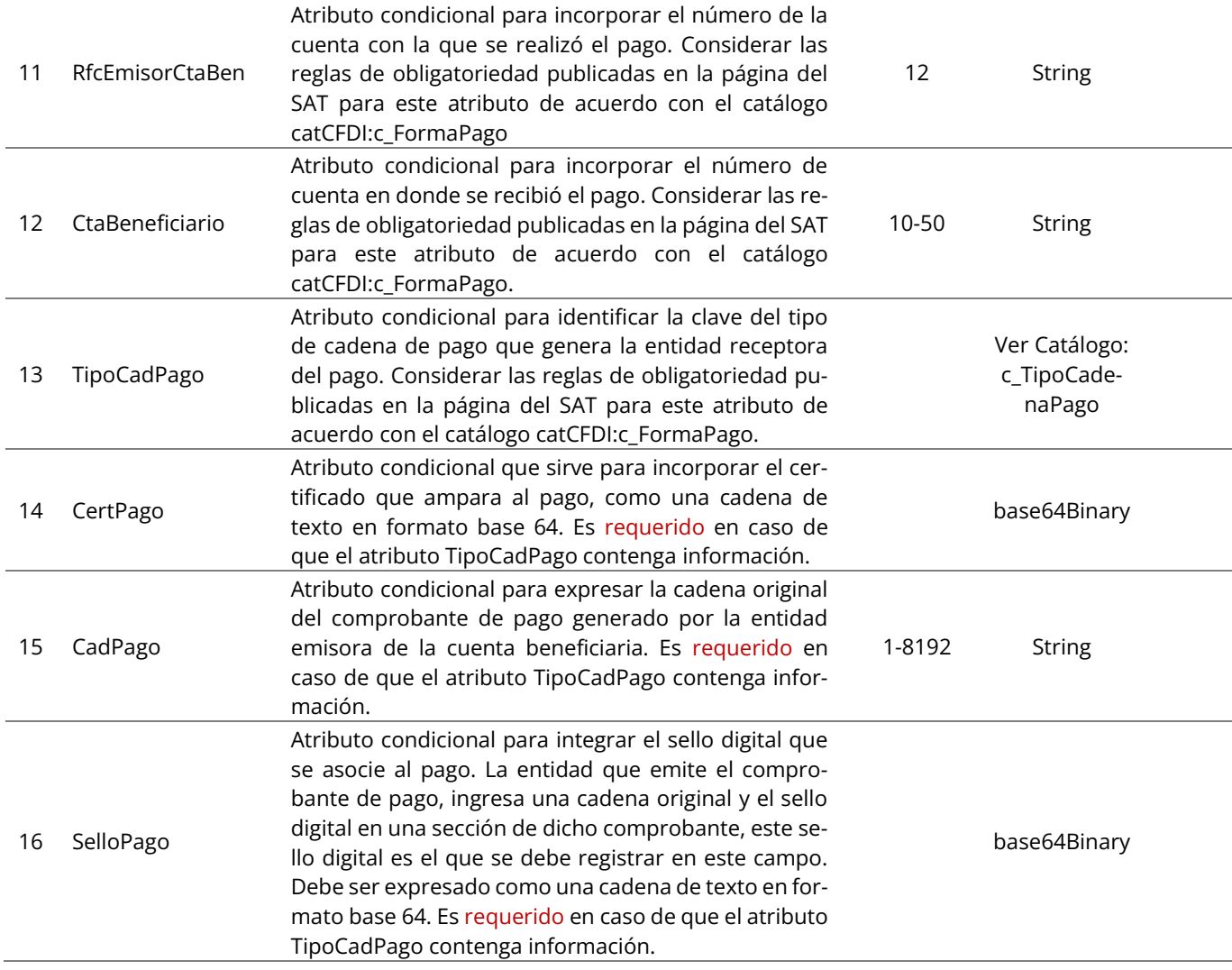

### <span id="page-12-0"></span>**3.2.8 Sección 8. DoctoRelacionado**

**Condicional**: Expresará la lista de documentos relacionados con los pagos diferentes de anticipos. Esta sección **DoctoRelacionado** está estructurada por la etiqueta "**DOCTORELACIONADO**" seguida por el caracter "|" (pipe). Cada elemento de esta sección es dividida por este mismo símbolo. El último elemento siempre termina con un "pipe".

**Nota:** Por cada documento que se relacione se debe generar un nodo DoctoRelacionado.

<span id="page-12-1"></span>Elementos de **DoctoRelacionado**

MInvoiceOne®

DOCTORELACIONADO**|**IDPago|IDDoctoRelacionado|IdDocumento|Serie|Folio|MonedaDR|EquivalenciaDR|NumParcialidad|ImpSaldoAnt|ImpPagado|ImpSaldoInsoluto|ObjetoImpDR|

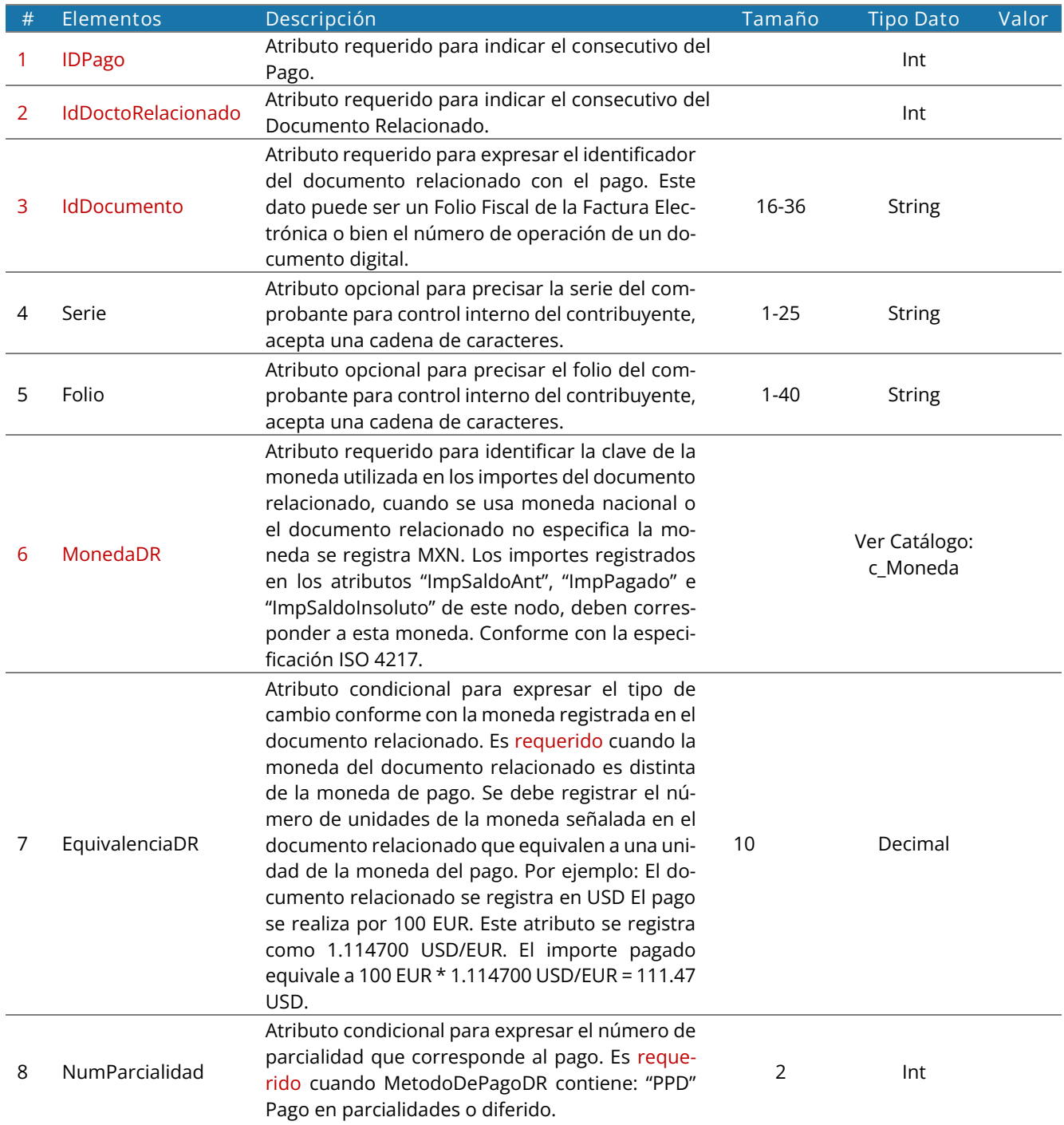

MuniceOne®

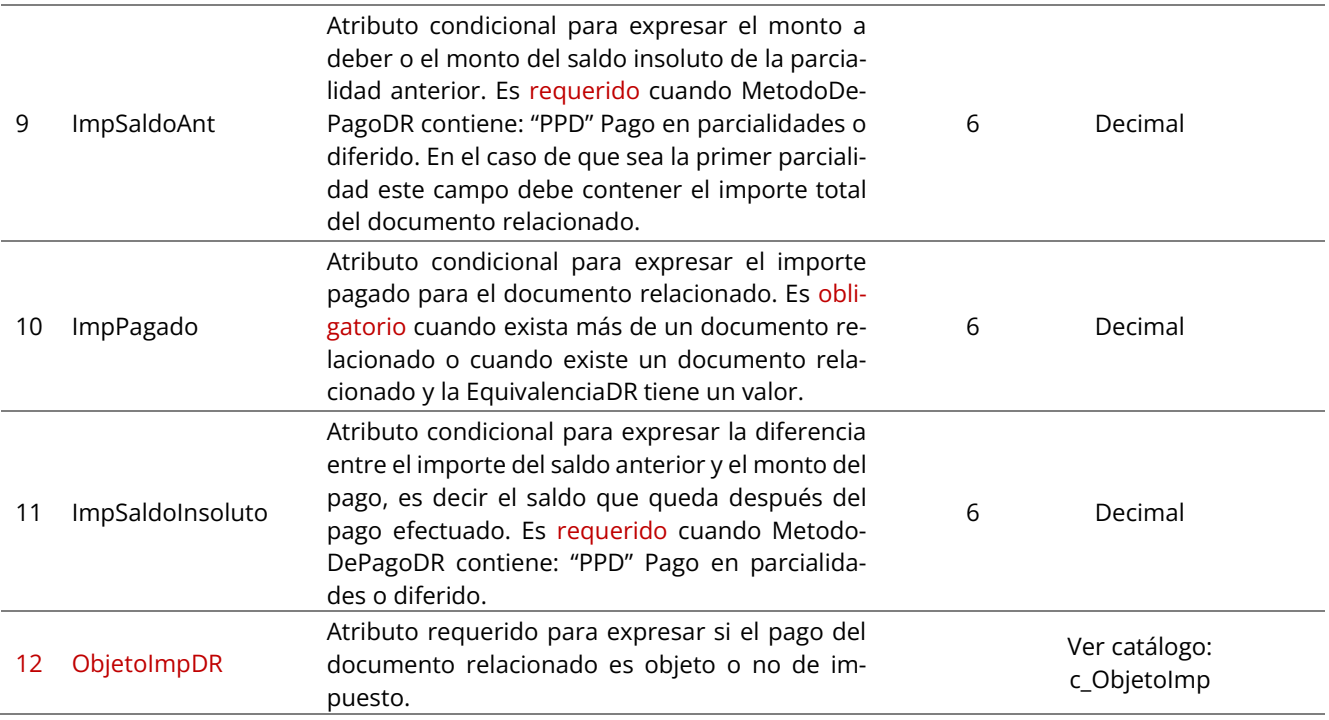

# <span id="page-14-0"></span>**3.2.9 Sección 9. Retenciones del documento relacionado**

**Opcional:** Sección estructurada para registrar la información detallada de una retención de impuesto específico conforme al monto del pago recibido. Sección estructurada por la etiqueta "**RETDOCTORELACIONADO**" seguida por el caracter "|" (pipe). Cada elemento de esta sección es dividida por este mismo símbolo. El último elemento siempre termina con un "pipe".

#### <span id="page-14-1"></span>Elementos de **RetDoctoRelacionado**

#### RETDOCTORELACIONADO|ID\_RetDR|BaseDR|ImpuestoDR|TipoFactorDR|TasaOCuotaDR|ImporteDR|

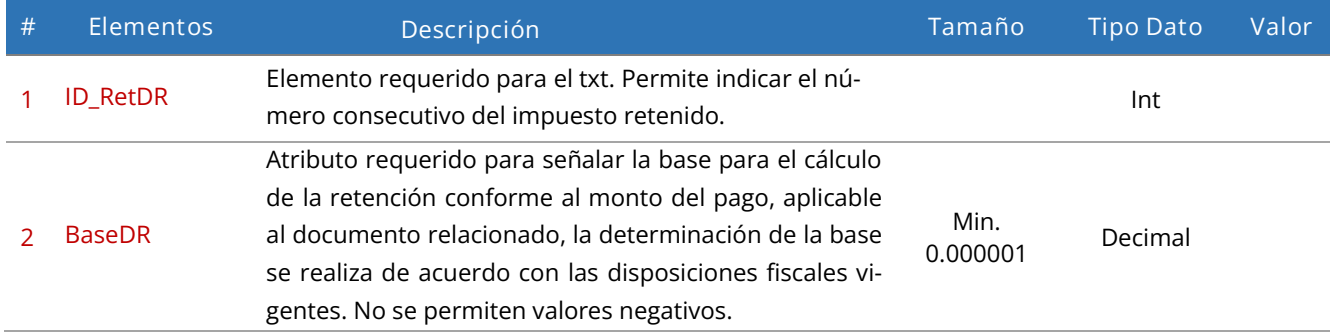

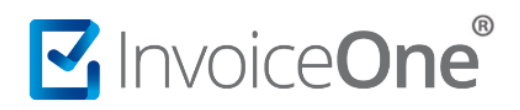

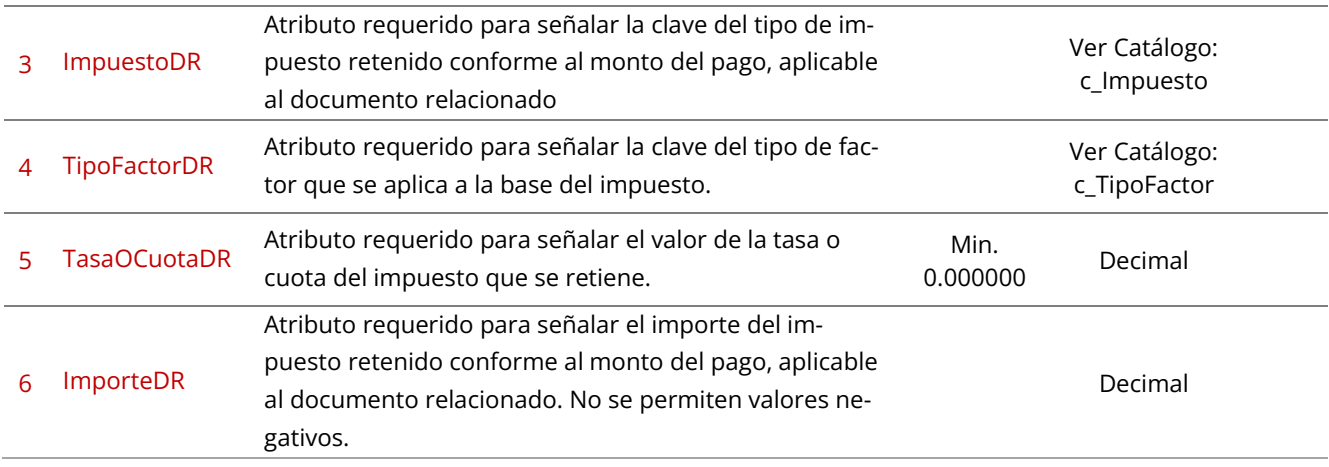

# <span id="page-15-0"></span>**3.2.10 Sección 10. Traslados del documento relacionado**

**Opcional:** Sección estructurada para registrar la información detallada de un traslado de impuesto específico conforme al monto del pago recibido. Sección estructurada por la etiqueta "**TRASDOCTORELACIONADO**" seguida por el caracter "|" (pipe). Cada elemento de esta sección es dividida por este mismo símbolo. El último elemento siempre termina con un "pipe".

#### <span id="page-15-1"></span>Elementos de **TrasDoctoRelacionado**

#### TRASDOCTORELACIONADO|ID\_TrasDR|BaseDR|ImpuestoDR|TipoFactorDR|TasaOCuotaDR|ImporteDR|

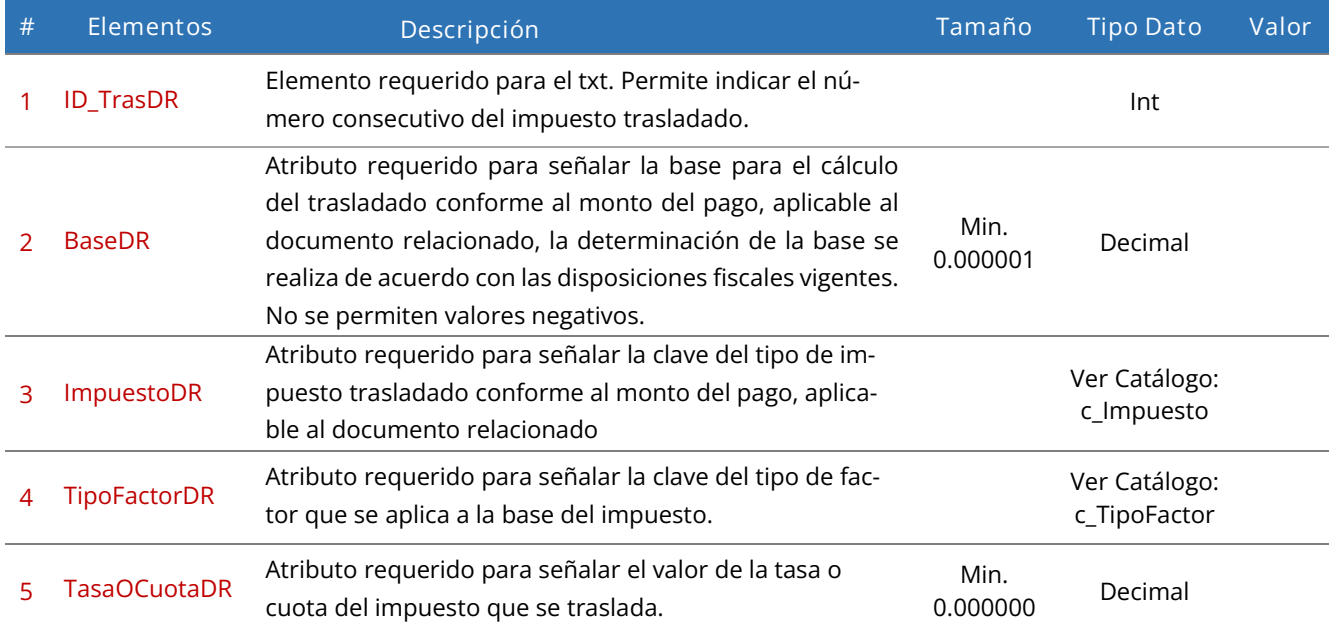

![](_page_16_Picture_0.jpeg)

#### 6 ImporteDR

Atributo requerido para señalar el importe del impuesto trasladado conforme al monto del pago, aplicable al documento relacionado. No se permiten valores negativos.

Decimal

### <span id="page-16-0"></span>**3.2.11 Sección 11. Retenciones del pago**

**Requerido:** Sección estructurada para registrar la información detallada de una retención de impuesto específico conforme al monto del pago recibido. Sección estructurada por la etiqueta "**RETPAGO**" seguida por el caracter "|" (pipe). Cada elemento de esta sección es dividida por este mismo símbolo. El último elemento siempre termina con un "pipe".

#### <span id="page-16-1"></span>Elementos de **RetPago**

#### RETPAGO|ID\_RetP|ImpuestoRetP|ImporteRetP|

![](_page_16_Picture_190.jpeg)

# <span id="page-16-2"></span>**3.2.12 Sección 12. Traslados del pago**

**Requerido:** Sección estructurada para registrar la información detallada de un traslado de impuesto específico conforme al monto del pago recibido. Sección estructurada por la etiqueta "**TRASPAGO**" seguida por el caracter "|" (pipe). Cada elemento de esta sección es dividida por este mismo símbolo. El último elemento siempre termina con un "pipe".

#### <span id="page-16-3"></span>Elementos de **TrasPago**

#### TRASPAGO|ID\_TrasP|BaseP|ImpuestoP|TipoFactorP|TasaOCuotaP|ImporteP|

![](_page_16_Picture_191.jpeg)

![](_page_17_Picture_0.jpeg)

![](_page_17_Picture_210.jpeg)

## <span id="page-17-0"></span>**3.2.13 Sección 13. Totales**

**Condicional**: Para registrar el resumen de los impuestos aplicables conforme al monto del pago recibido, expresados a la moneda de pago. Sección estructurada por la etiqueta "**TOTALES**" seguida por el caracter "|" (pipe). Cada elemento de esta sección es dividida por este mismo símbolo. El último elemento siempre termina con un "pipe".

#### <span id="page-17-1"></span>Elementos de **Totales**

TOTALES|TotalRetenciones\_IVA|TotalRetenciones\_ISR|TotalRetenciones\_IEPS|TotalTraslados\_BaseIVA16|TotalTraslados\_ImpuestoIVA16|TotalTraslados\_BaseIVA8|TotalTraslados\_ImpuestoIVA8|Total-Traslados\_BaseIVA0|TotalTraslados\_ImpuestoIVA0|TotalTraslados\_BaseIVAExento|MontoTotalPagos|

![](_page_17_Picture_211.jpeg)

# MuniceOne®

![](_page_18_Picture_148.jpeg)

![](_page_19_Picture_0.jpeg)

### <span id="page-19-0"></span>**4. Ejemplos del esquema estándar en txt**

Las ejemplificaciones aquí descritas no corresponden a la actividad real de una organización o individuo particular, por lo que los datos y cifras aquí manejadas son de caracteres demostrativos y totalmente ficticios.

# <span id="page-19-1"></span>**4.1 Ejemplo I. Emisión de recibo de pago aplicado a CFDI, pago diferido.**

Del emisor EKU9003173C9 hacia el cliente MOGN6611068M0, por un servicio prestado se ha emitido una factura, sin embargo, no se realizó el pago al momento de generar el CFDI, por lo que se genera el recibo de pago en una fecha posterior con los siguientes conceptos:

![](_page_19_Picture_174.jpeg)

#### **Archivo.txt**

COMPROBANTE|EKU9003173C9|A|KAHO641101B39|4.0|||0||0||||||XXX|||1|64000|P||01|2022-02-15T12:00:00| EMISOR|EKU9003173C9|ESCUELA KEMPER URGATE|601||||||||||| RECEPTOR|KAHO641101B39| OSCAR KALA HAAK|64400|||612|CP01|||||||||||||||| CONCEPTO|1|84111506||1|ACT||Pago|0|0||01|| PAGOS20|1|2021-03- 06T12:00:00|03|MXN|1|150.00|01|BNM840515VB1|BANCO|9000000001|BAF950102JP5|1000000009|01|ZGVMYXVSDA==|&PA GO&BANCO&150.00&|ZGVMYXVSDA==| DOCTORELACIONADO|1|1|932C4329-5648-40C0-A0C4-97C9200635A6|A|1|MXN|1|1|150.00|150.00|0.00|02| RETDOCTORELACIONADO|1|150.00|002|Tasa|0.100000|15.00| TRASDOCTORELACIONADO|1|150.00|002|Tasa|0.160000|24.00| RETPAGO|1|002|15.00| TRASPAGO|1|150.00|002|Tasa|0.160000|24.00| TOTALES|15.00|||150.00|24.00||||||150.00|

# <span id="page-20-0"></span>**4.2 Ejemplo II. Emisión de recibo de pago aplicado a más de un CFDI.**

Del emisor EKU9003173C9 hacia su cliente KAHO641101B39, por servicios de mantenimiento en un equipo se crean tres distintas facturas en fechas diferentes que al momento de su emisión quedaron como "pendientes de pago" a crédito, el cliente decide pagar en un solo movimiento estos adeudos juntos en la misma fecha y forma de pago, por lo que el emisor le genera un solo recibo de pago en el que se incluyen los 3 CFDI con los siguientes detalles:

![](_page_20_Picture_233.jpeg)

![](_page_20_Picture_234.jpeg)

![](_page_20_Picture_235.jpeg)

![](_page_20_Picture_236.jpeg)

#### **Archivo.txt**

COMPROBANTE|EKU9003173C9|A|KAHO641101B39|4.0|||0||0||||||XXX|||1|64000|P||01|2022-02-15T12:00:00| EMISOR|EKU9003173C9|ESCUELA KEMPER URGATE|601||||||||||| RECEPTOR|KAHO641101B39| OSCAR KALA HAAK|64400|||612|CP01|||||||||||||||| CONCEPTO|1|84111506||1|ACT||Pago|0|0||01|| PAGOS20|1|2021-03-06T12:00:00|01|MXN|1|487.00|01|||||||||| DOCTORELACIONADO|1|1|1E4E5084-F2E8-473B-99A2-3005AA53701B|A|14|MXN|1|1|116.00|116.00|0.00|01| DOCTORELACIONADO|1|2|22B545FA-9CB4-4B93-B3DC-E126AC765D71|A|15|MXN|1|1|212.00|212.00|0.00|01| DOCTORELACIONADO|1|3|0EE5651C-92C2-4E89-AC17-3FF0AA5645ED|A|16|MXN|1|1|318.00|159.00|159.00|01| TOTALES|||||||||||487.00|

# <span id="page-21-0"></span>**4.3 Ejemplo III. Emisión de recibo de pago efectuado en moneda distinta a la especificada en el CFDI.**

Del emisor EKU9003173C9 hacia el cliente KAHO641101B39, se ha especificado que la factura y el pago se han dado en monedas distintas y como no se realizó el pago al momento de generar el CFDI requiere del recibo de pago, con los siguientes detalles:

![](_page_21_Picture_136.jpeg)

#### **Archivo.txt**

COMPROBANTE|EKU9003173C9|A|KAHO641101B39|4.0|||0||0||||||XXX|||1|64000|P||01|2022-02-15T12:10:00| EMISOR|EKU9003173C9|ESCUELA KEMPER URGATE|601||||||||||| RECEPTOR|KAHO641101B39| OSCAR KALA HAAK|64400|||612|CP01|||||||||||||||| CONCEPTO|1|84111506||1|ACT||Pago|0|0||01|| PAGOS20|1|2021-12-05T12:00:00|01|USD|20.0000|148.50||||||||||| DOCTORELACIONADO|1|1|932C4329-5648-40C0-A0C4-97C9200635A6|A|17|MXN|20.0000|1|2970.00|2970.00|0.00|03| TOTALES|||||||||||2970.00|

<span id="page-22-0"></span>**4.4 Ejemplo IV. Emisión de recibo de pago en sustitución de un recibo de pago anterior.**

Del emisor EKU9003173C9 hacia el cliente KAHO641101B39, se ha especificado que el pago deberá sustituirse por otro. Previamente se generó un recibo de pago para la liquidación de la factura A17, sin embargo se encontró un error en su contenido, por lo que deberá ser generado nuevamente de manera que sustituya el anterior. El pago del CFDI fue efectuado en moneda extranjera USD con los siguientes conceptos:

![](_page_22_Picture_162.jpeg)

#### **Archivo.txt**

MInvoiceOne®

COMPROBANTE|EKU9003173C9|A| KAHO641101B39|4.0|||0||0||||||XXX|||1|64000|P||01|2022-02-15T12:10:00| CFDI\_RELACION|1|04| CFDI\_RELACIONADO|1|79023971-E600-4A77-8934-FD8F0C7D4672| EMISOR|EKU9003173C9|ESCUELA KEMPER URGATE|601||||||||||| RECEPTOR|KAHO641101B39|OSCAR KALA HAAK|64400|||612|CP01|||||||||||||||| CONCEPTO|1|84111506||1|ACT||Pago|0|0||01|| PAGOS20|1|2021-12-05T12:00:00|01|USD|20.0000|148.50||||||||||| DOCTORELACIONADO|1|1|932C4329-5648-40C0-A0C4-97C9200635A6|A|17|MXN|20.0000|1|2970.00|2970.00|0.00|04| TOTALES|||||||||||2970.00|